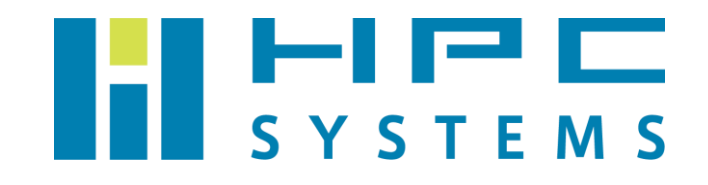

# LAMMPS ユーザーマニュアル

# 目次

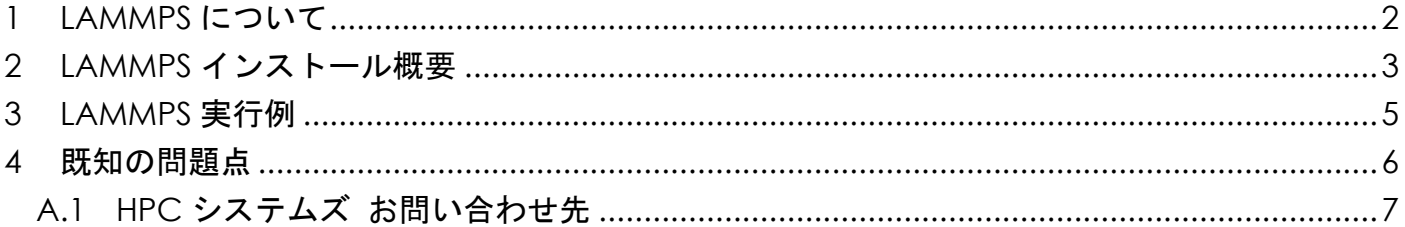

### <span id="page-2-0"></span>**1 LAMMPS** について

LAMMPS はサンディア国立研究所で開発された古典的分子動力学シミュレーションのソフ トウェアパッケージです。

LAMMPS は GPL で配布されているフリーソフトウェアです。以下サイトからパッケージをダ ウンロードできます。

https://lammps.sandia.gov/

LAMMPS は大変、活発にパッチなどが提供されています。パッチには全ての環境で動作を意 図したものではない一時的なものもあり、変化が激しい為、パッチのリリース状況や構成の変更 などから、定期的に stable 版がリリースされています。こうした頻繁な変更に対応する為、 LAMMPS ではバージョンを、番号ではなく、stable やパッチのリリースの日付、例えば 2020 年 10 月 29 日にリリースされた stable 版は 29Oct20 といった形で、管理しています。

LAMMPS は、古典的分子動力学シミュレーションプログラムである LAMMPS 本体と、そこに 組込む豊富なパッケージによって構成されています。例えば 20Oct20 の場合、標準のパッケー ジで 33、USER パッケージが 42 となっています。このパッケージは、機能的に衝突するものや、 連動する他アプリのソースが必要なものなどがあり、全てのパッケージを組み込んだバイナリを 作成する事は原理的に出来ません。当社がインストールしたものは、LAMMPS 以外のアプリの ソースが必須なパッケージを除外し、かつ、当社での検証によって、安定動作したものとなって います。

 本マニュアルでは、計算機にインストールされている LAMMPS の概要と、LAMMPS での計算 の実行方法をご案内します。

### <span id="page-3-0"></span>**2 LAMMPS** インストール概要

本項では当社が行いました LAMMPS のインストールについて概説します。以下の表で示した ディレクトリにインストールしています。

LAMMPS の可視化の為の pizza と、LAMMPS と連動可能な Kinetic Monte Carlo Simulator の SPPARKS を合わせてインストールしてあります。実行バイナリは LAMMPS に含まれる豊富 なツール群も含めて bin/以下にシンボリックリンクさせてあります。また、外部アプリや pythonなどから使用する為のLAMMPSのライブラリ化したものはlib/以下にインストールして あります。

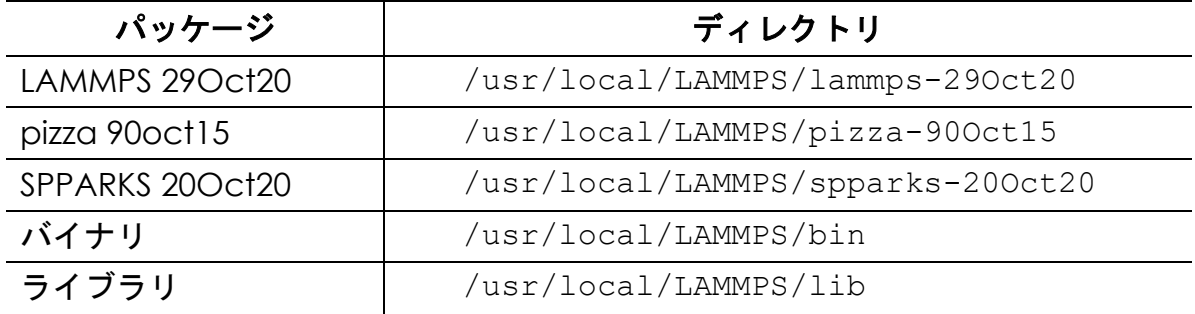

以下のパッケージを組み込んでビルドしてあります。

 ASPHERE, BODY, CLASS2, COLLOID, COMPRESS, CORESHELL, DIPOLE, GRANULAR, KSPACE, MANYBODY, MC, MISC, MLIAP, MOLECULE, OPT, PERI, POEMS, PYTHON, QEQ, REPLICA, RIGID, SHOCK, SNAP, SPIN, **SRD** 

 USER-ATC, USER-AWPMD, USER-BOCS, USER-CGDNA, USER-CGSDK, USER-COLVARS, USER-DIFFRACTION, USER-DPD, USER-DRUDE, USER-EFF, USER-FEP, USER-H5MD, USER-INTEL, USER-LB, USER-MANIFOLD, USER-MEAMC, USER-MESONT, USER-MGPT, USER-MISC, USER-MOFFF, USER-MOLFILE, USER-NETCDF, USER-PHONON, USER-PTM, USER-QTB, USER-REACTION, USER-REAXC, USER-SMTBQ, USER-SPDP, USER-SPH, USER-TALLY, USER-UEF, USER-YAFF

 LAMMPS はソースコードで配布されています。以下のコンパイラを使用してビルドしていま す。

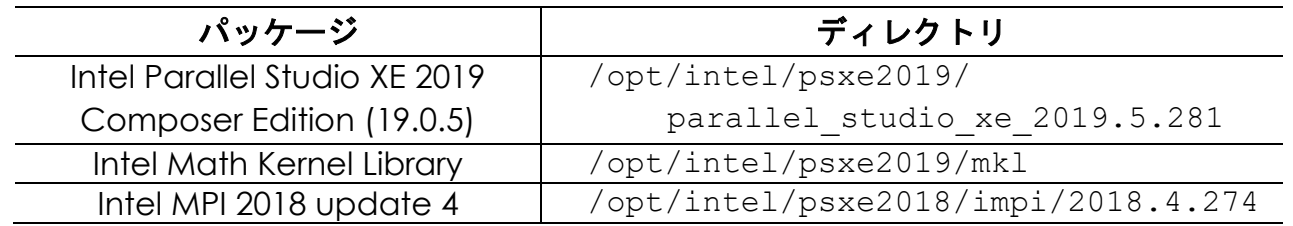

 LAMMPS を使用するための環境設定では、LAMMPS と pizza の為に環境変数 PYTHONPATH を設定してあります。これは python から LAMMPS を使用する為と、pizza を使用する為で、 動作検証の結果から、OS に標準に用意されているものに加えて、LAMMPS と pizza に必要な python のパッケージを追加してあります。その為、異なるバージョンなどの別の python を使 用する為に設定を変更した場合、LAMMPS や pizza の一部の機能が正しく動作しない場合があ る事にご注意下さい。

LAMMPS の環境設定はインストールの際に、設定してあります。各ユーザーのホームディレ クトリのファイルで行われています。tcsh をご使用の場合は ~/.cshrc、bash をご使用の場合 は ~/.bashrc ファイル内で /home/.common 以下に用意した LAMMPS の環境設定スクリプ トを実行します。

# <span id="page-5-0"></span>**3 LAMMPS** 実行例

LAMMPS の実行ファイルは lmp linux intelmpi です。

#### シリアル(1CPU)での実行例

\$ lmp\_linux\_intelmpi␣-in␣inputfile

#### mdrun mpi の実行例

\$ mpirun␣-np␣4␣/usr/local/LAMMPS/bin/lmp\_linux\_intelmpi␣-in␣inputfile

#### 使用方法の詳細は以下をご確認下さい。

- ⚫ LAMMPS のディレクトリの doc/に Manual.pdf があります。
- LAMMPS のディレクトリの doc/html/index.html が Web ブラウザで確認できるマ ニュアルです。

# <span id="page-6-0"></span>**4** 既知の問題点

#### ● ファイルの欠落

example において、配布ソースに付属の USER パッケージの atc で、インプットファイルの 動作に必要なデータファイル等の欠落がありました。

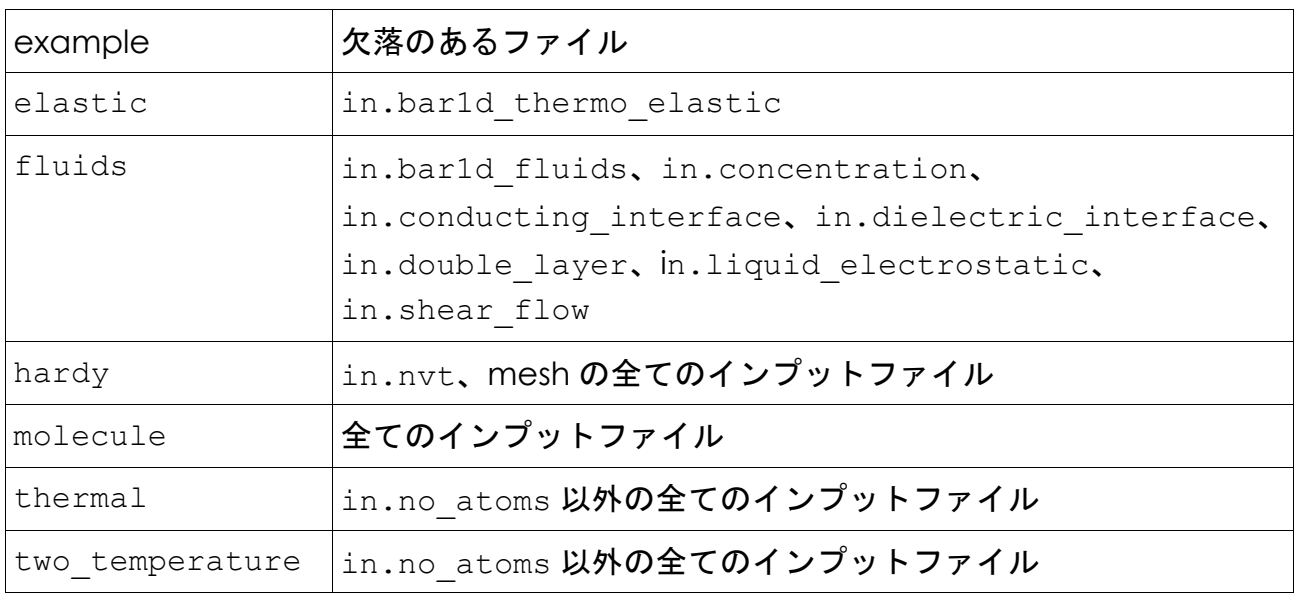

#### ● 仕様変更への未対応

以下の example に、LAMMPS の仕様変更に未対応なインプットファイルがありました。

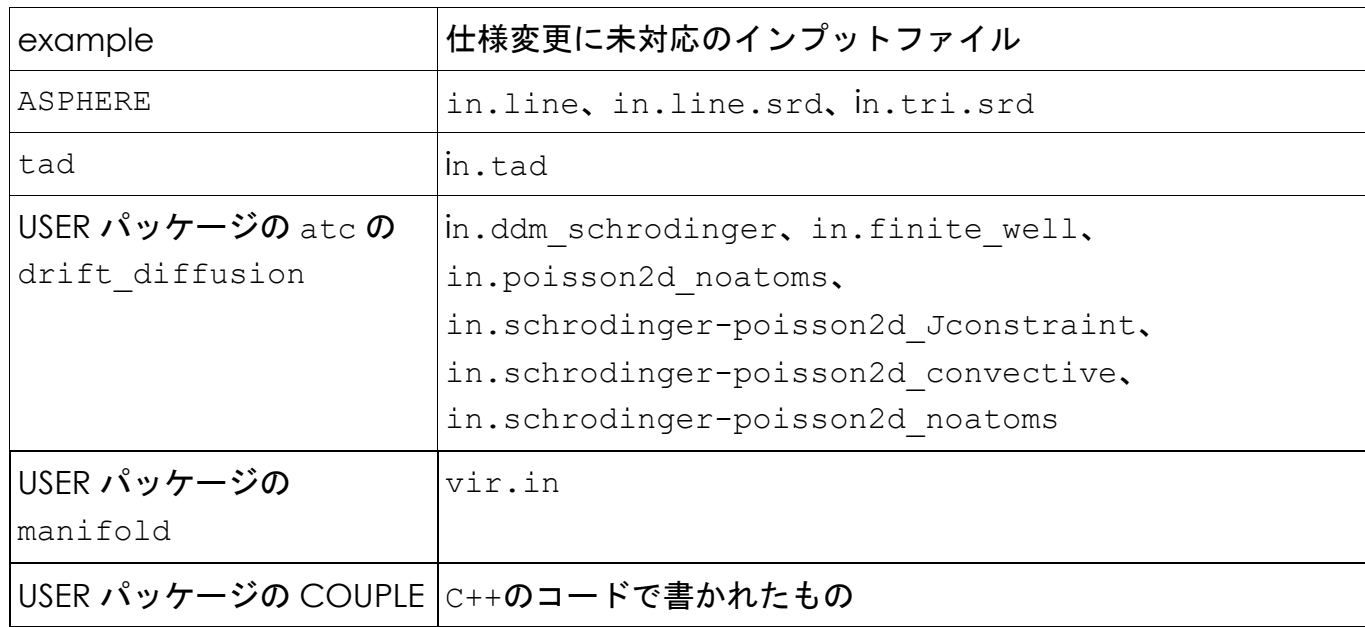

**A** 付録

### <span id="page-7-0"></span>**A.1 HPC** システムズ お問い合わせ先

 $\bigoplus$ 弊社ホームページ [http://www.hpc.co.jp/support\\_index.html](http://www.hpc.co.jp/support_index.html) サポート案内やお問い合わせの多い内容など様々な情報を掲載しております。 是非ご活用ください。

#### **HPC** システムズ株式会社

〒108-0022 東京都港区海岸 3-9-15 LOOP-X 8 階

HPC 事業部

 $\boldsymbol{\Omega}$ 【営業】03-5446-5531 【サポート】03-5446-5532

お電話によるサポート受付は祝日、弊社指定休日を除く月曜日から金曜日の 9:30~17:30 とさせて頂きます。

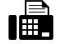

【FAX】03-5446-5550

**区**【電子メール】[hpcs\\_support@hpc.co.jp](mailto:hpcs_support@hpc.co.jp)